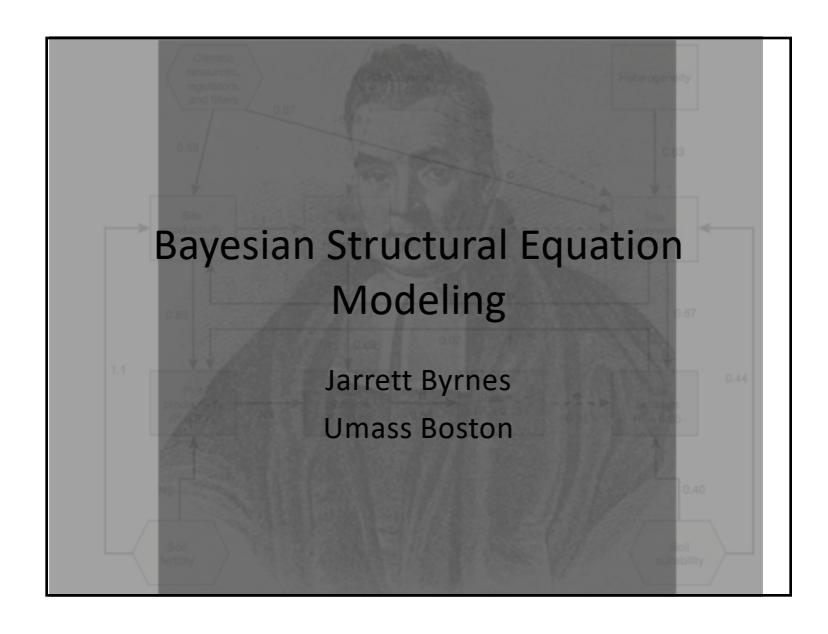

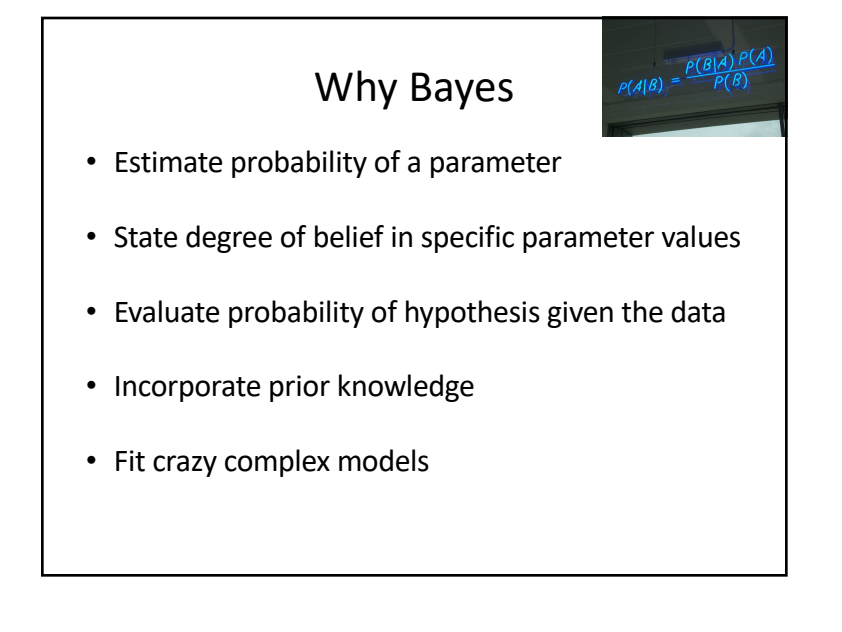

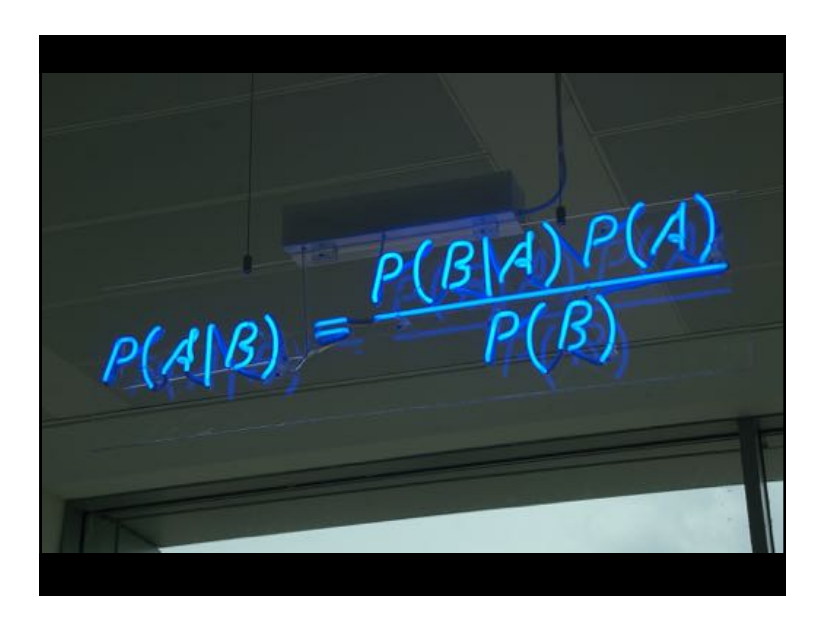

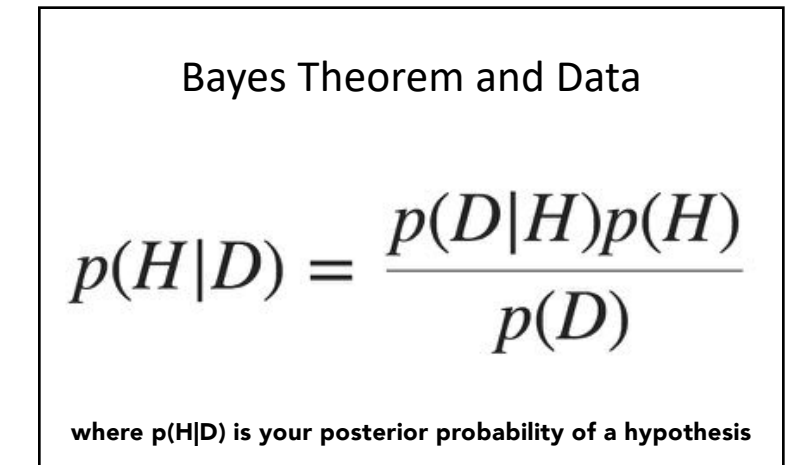

## Credible Intervals

In Bayesian analyses, the 95% *Credible Interval* is the region in which we find 95% of the possible parameter values. The observed parameter is drawn from this distribution. For normally distributed parameters:

## $\beta$  – 2SD  $\leq \beta \leq \beta$  + 2SD

## Considerations for Bayes and SEM

- This is yet another engine but now we can use priors and credible intervals
- Makes error propagation for prediction easy
- Piecewise approach to local equation estimation – brms or directly in STAN or BUGS
- Although can use covariance estimation – blavaan

"There are no routine statistical questions, only questionable statistical routines"

- Sir David Cox

## The brms library

- Uses lme4-like syntax  $-$  brm(y  $\sim$  x + 1 | group, data = data)
- Calls STAN for HMC fitting – Has to compile program first
- Constantly changing and improving

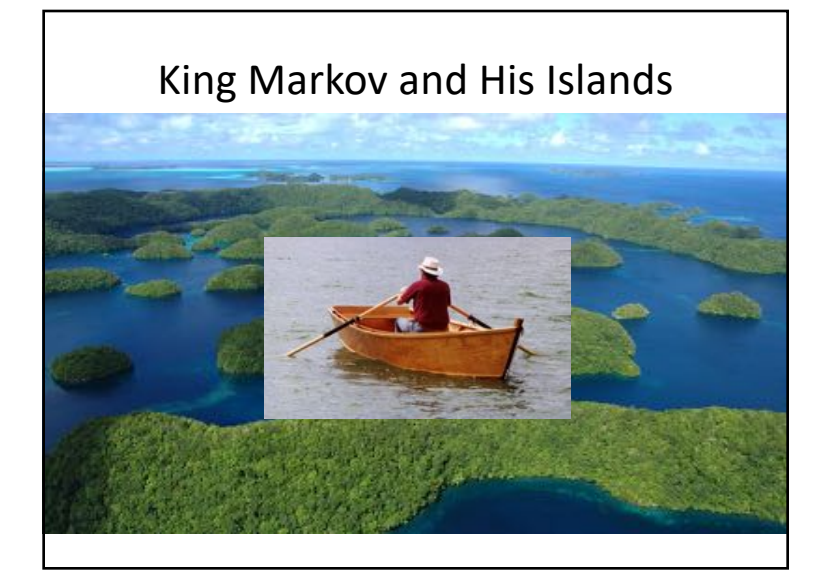

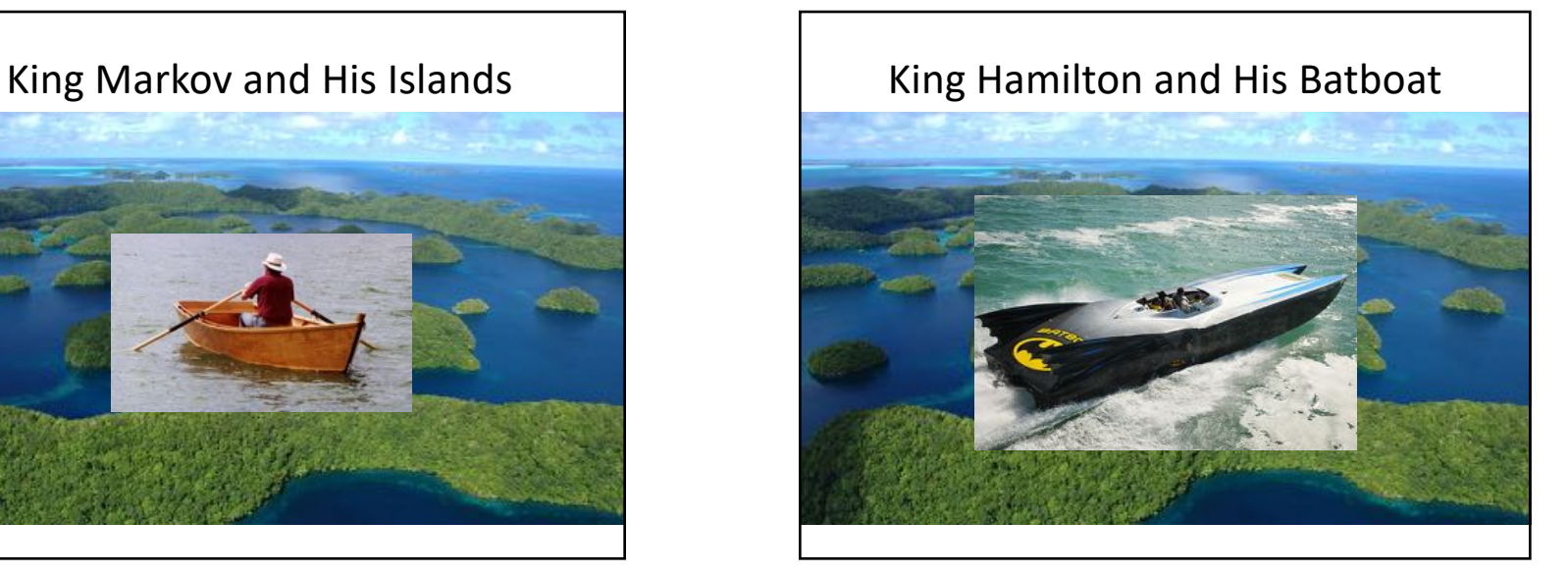

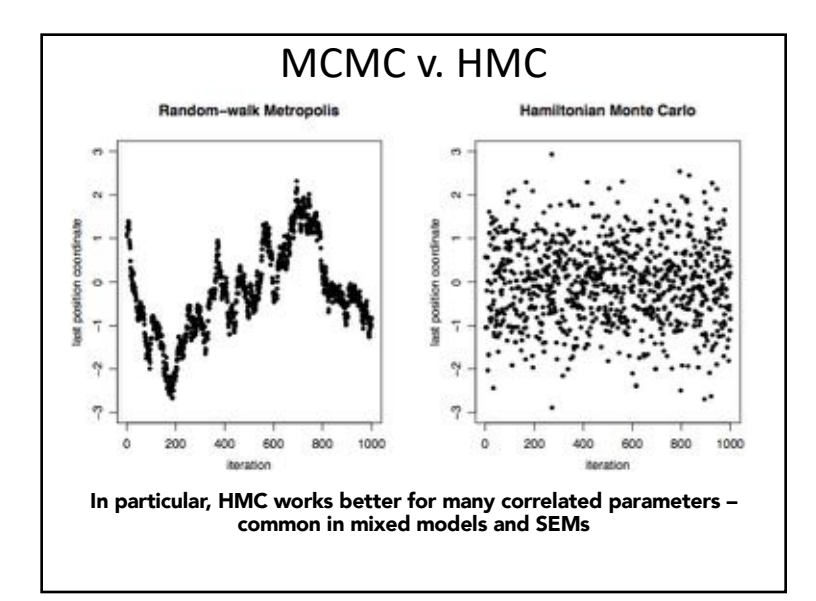

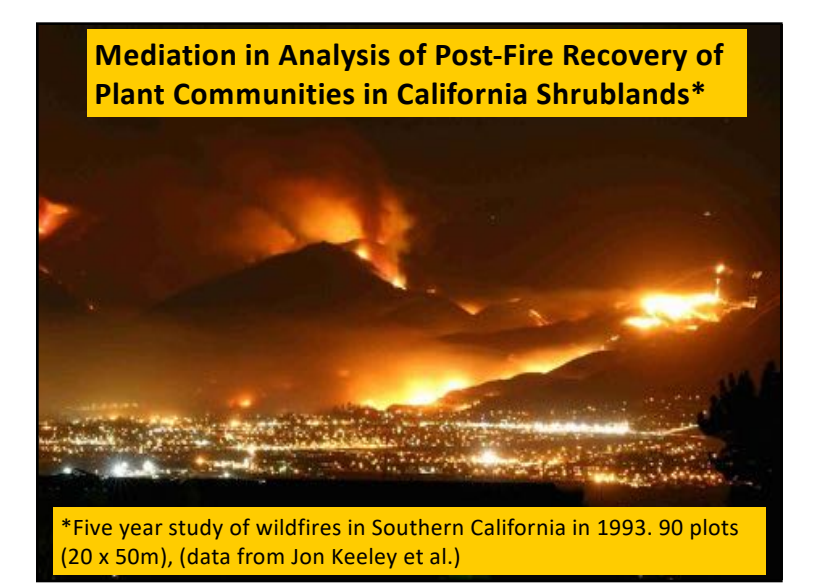

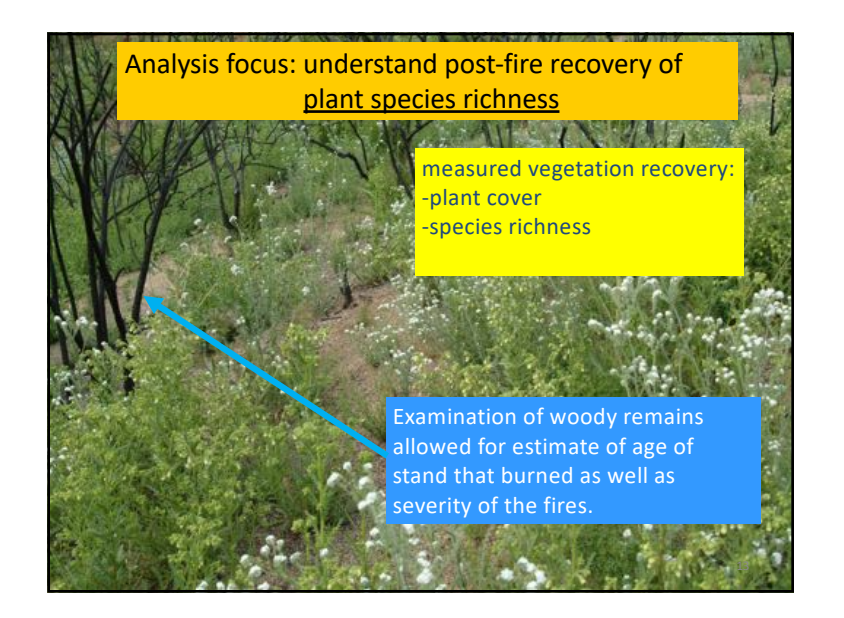

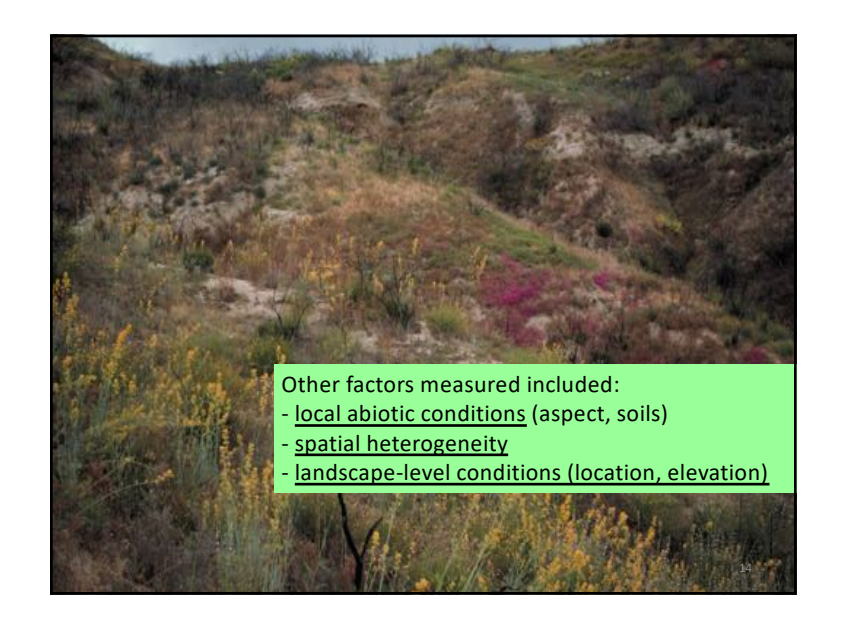

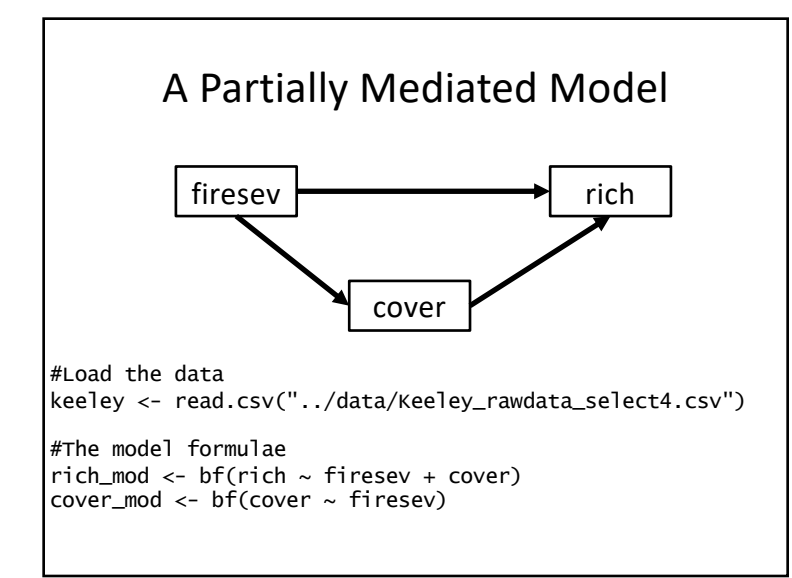

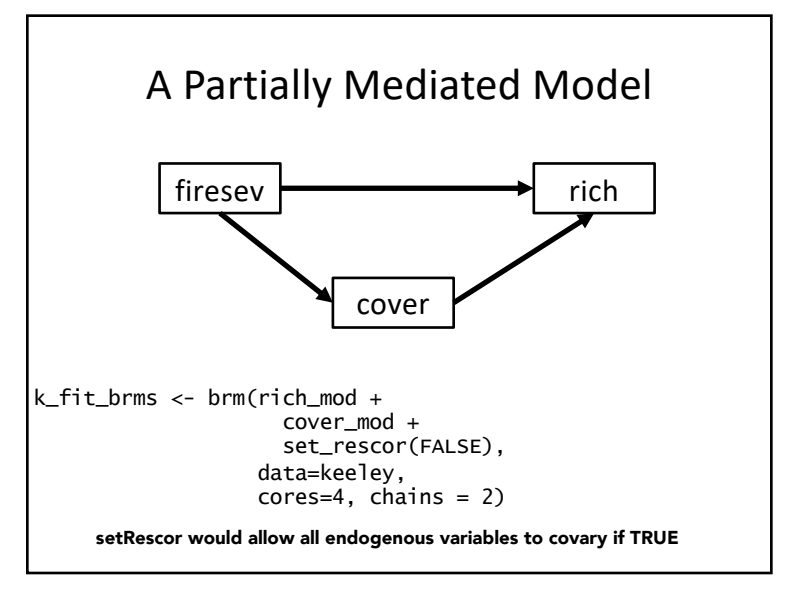

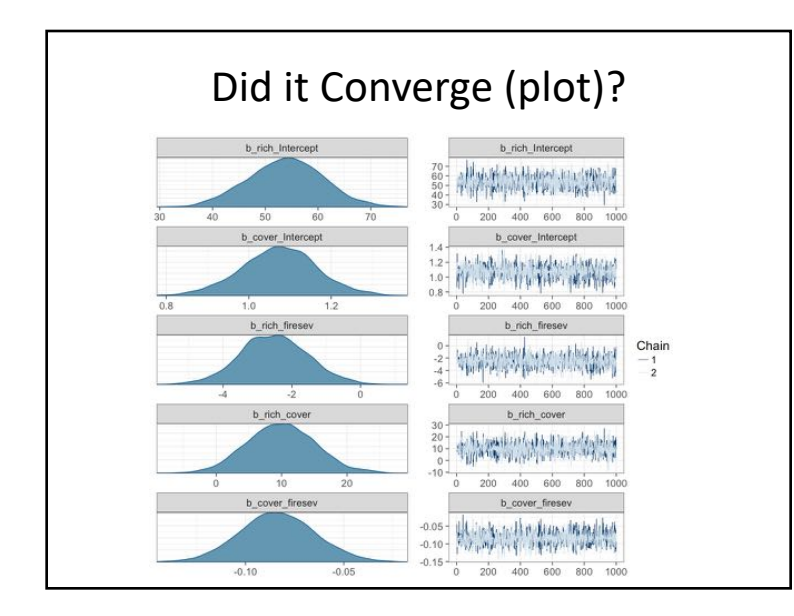

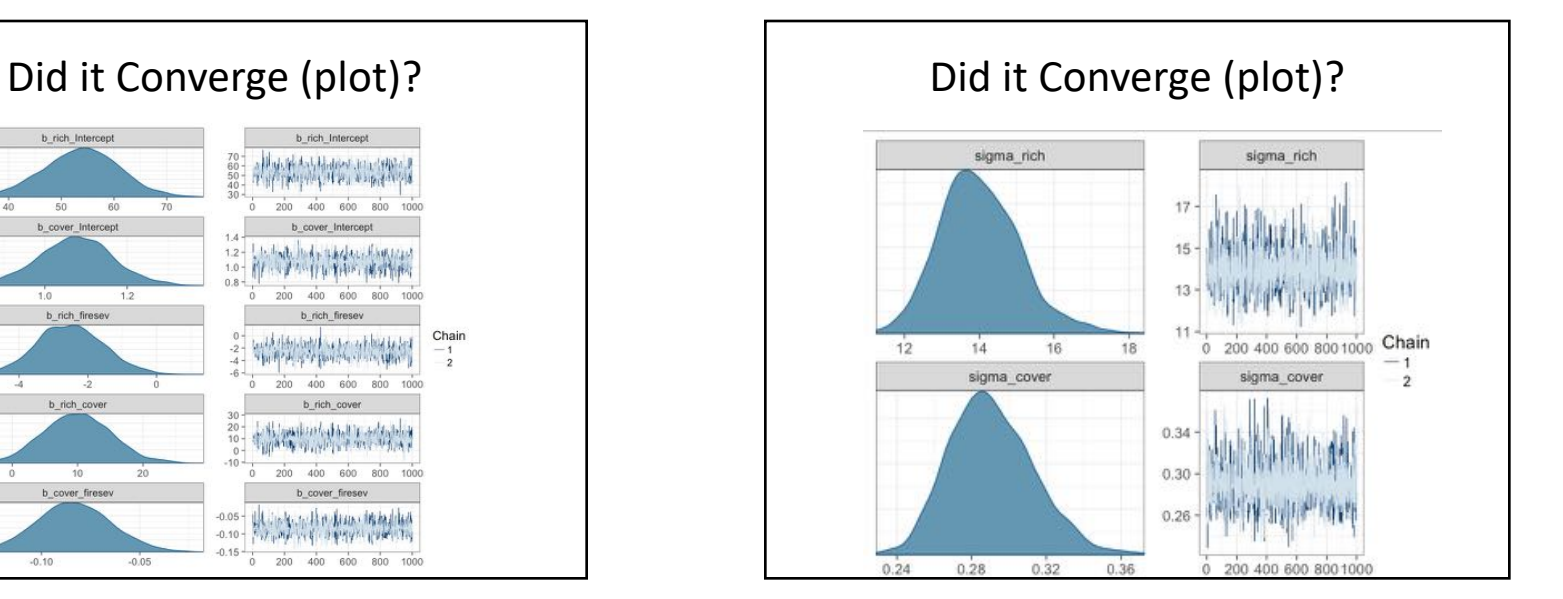

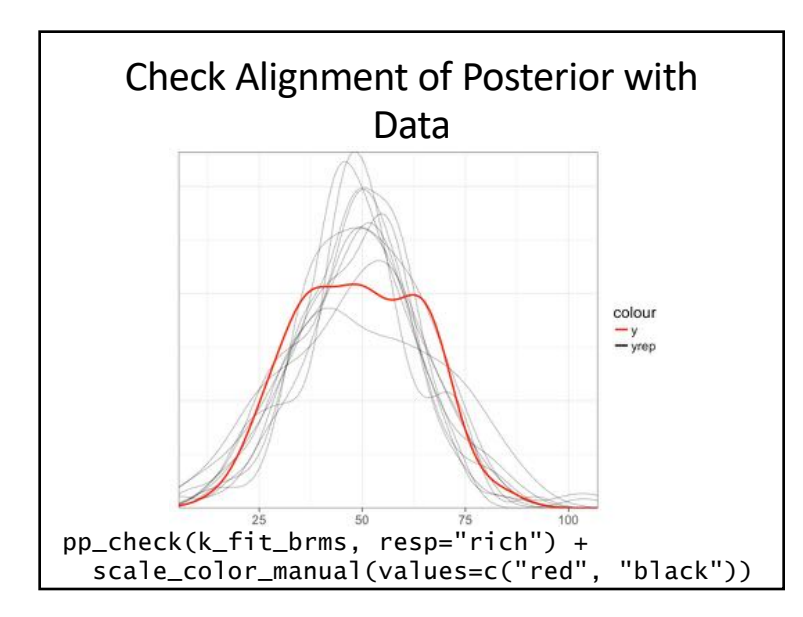

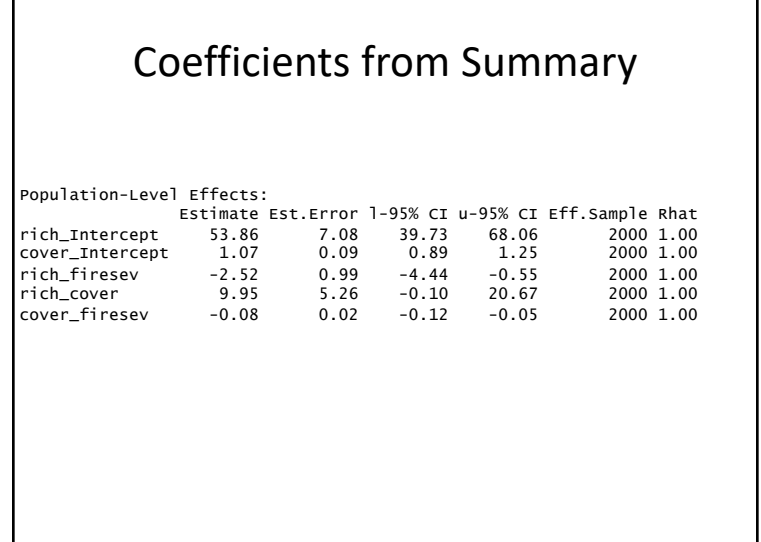

### Checking Model Fit in a Bayesian **Context**

- COULD get posterior p-values and do something like a Fisher's C – Untested as of yet… and philosophically odd
- More in line would be testing with WAIC

### Widely Applicable Information **Criterion**

- Like AIC, but, well, Bayesian
- WAIC = -2 log likelihood predictive density + 2 effective number of parameters

WAIC =  $-2$  llpd +  $2p_{\text{waic}}$ 

 $= -2 \sum logPr(y_i|\theta) + 2 \sum var(logPr(y_i|\theta))$ 

#### WAIC and SEM

- Each component model has its own WAIC
- We can sum the WAICs to get a modelwide **WAIC**

## $WAIC_{model} = \Sigma WAIC_i$

#### Additive WAIC in Action

rich\_fit <- brm(rich\_mod, data=keeley, cores=2, chains = 2) cover\_fit <- brm(cover\_mod, data=keeley,  $cores=2$ , chains = 2) > WAIC(k\_fit\_brms) WAIC SE 768.75 15.59 > WAIC(rich\_fit) WAIC SE 734.17 9.51 > WAIC(cover\_fit) WAIC SE

34.64 12.57

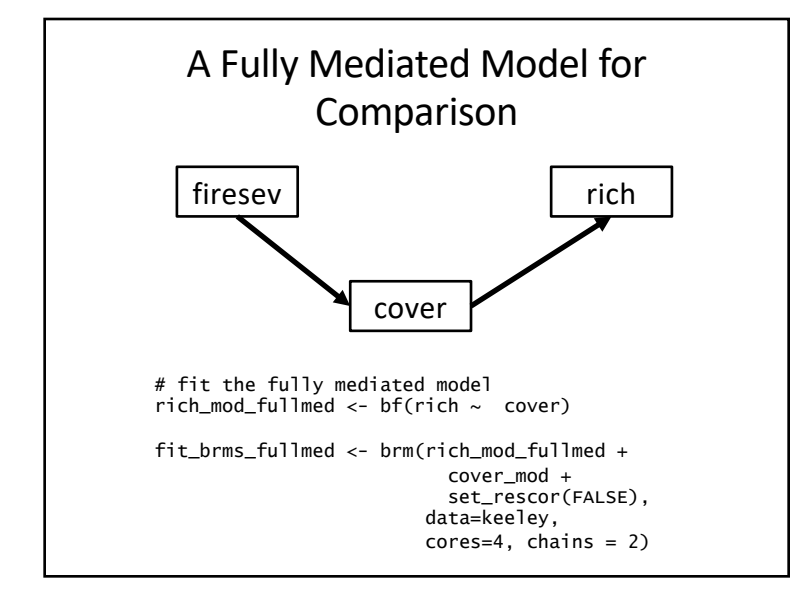

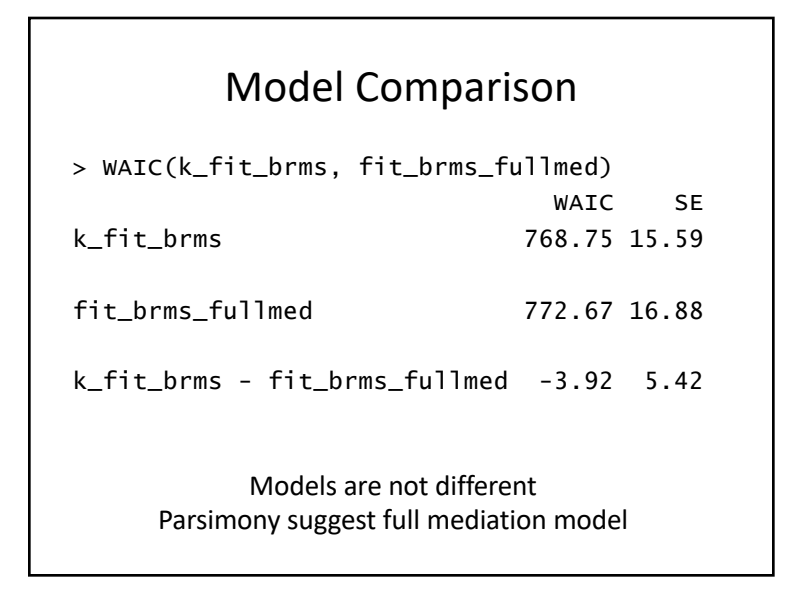

## Prediction with Error Propagation

- 1. Create a new data frame with exogenous variables
- 2. Calculate posterior simulations of most proximate endogenous variables (those with only exogenous predictors)
- 3. Use simulated values to calculate next set of endogenous variables
	- Take diag of prediction matrix to keep nsims constant
- 

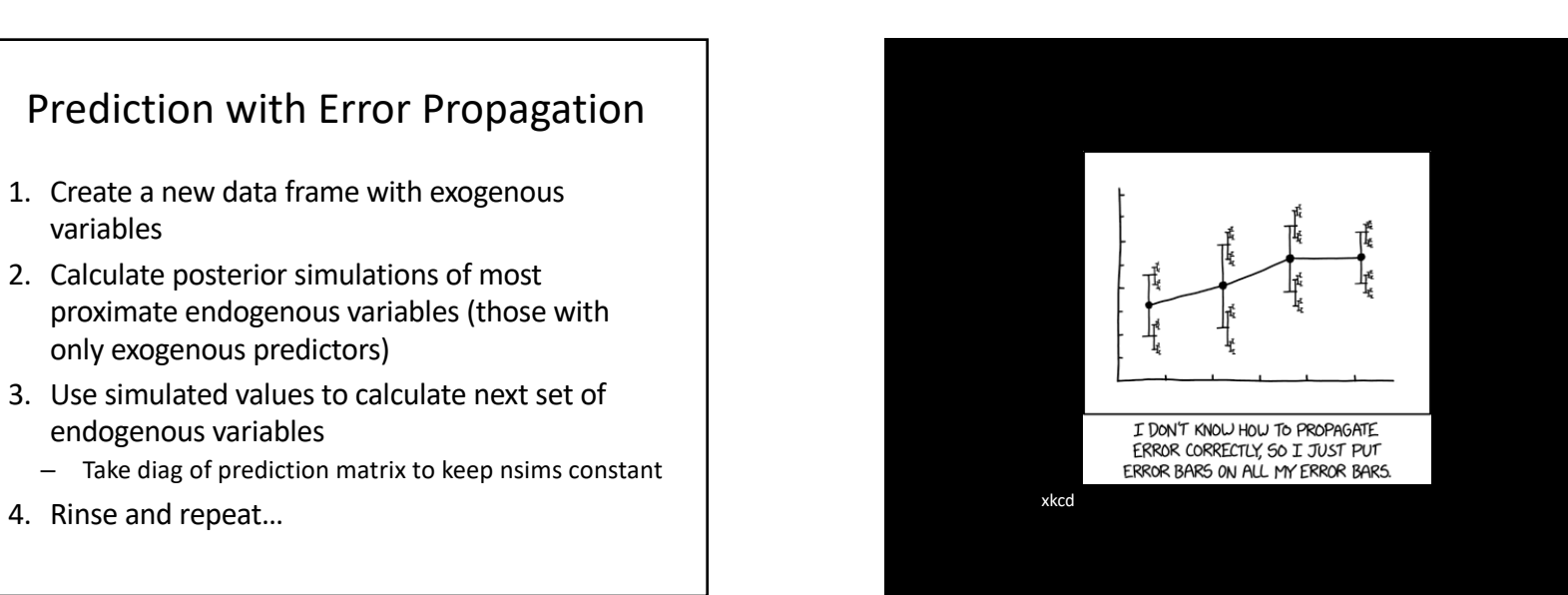

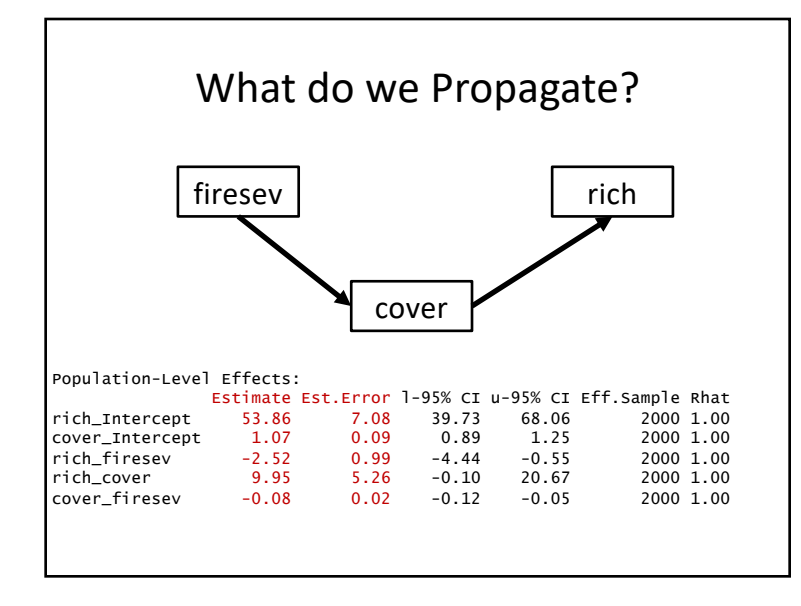

## The First Posterior Fitted Values #First, make new data  $f$ ollow\_this <- data.frame(firesev = 5) #Get fitted sims of new data cover\_fit <- fitted(k\_fit\_brms, newdata=follow\_this, resp = "cover",  $nsamples = 1000$ , summary = FALSE)

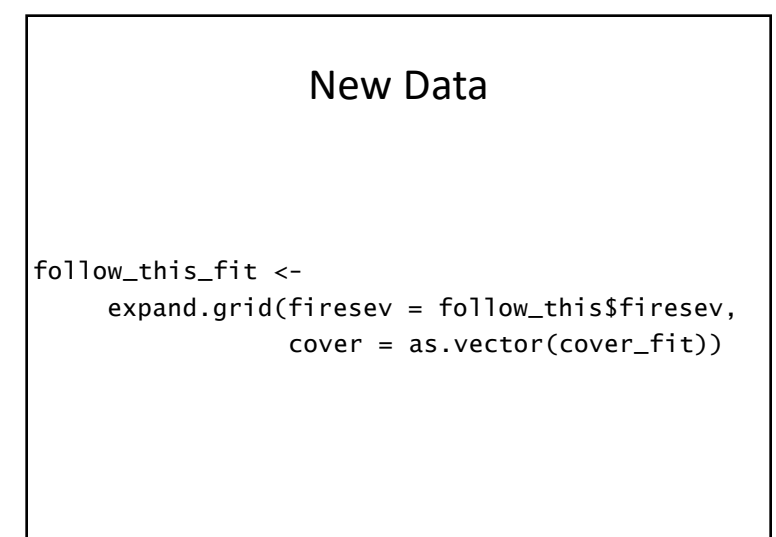

## The Second Endogenous Prediction

```
#second fit
rich_fit_values <- fitted(k_fit_brms,
                     newdata=follow_this_fit,
                     resp = "rich",nsamplies = 1000,summary = FALSE)
#remove excess simulations
```
#(from a 1000 x 1000 matrix) rich\_fit\_values <- diag(rich\_fit\_values)

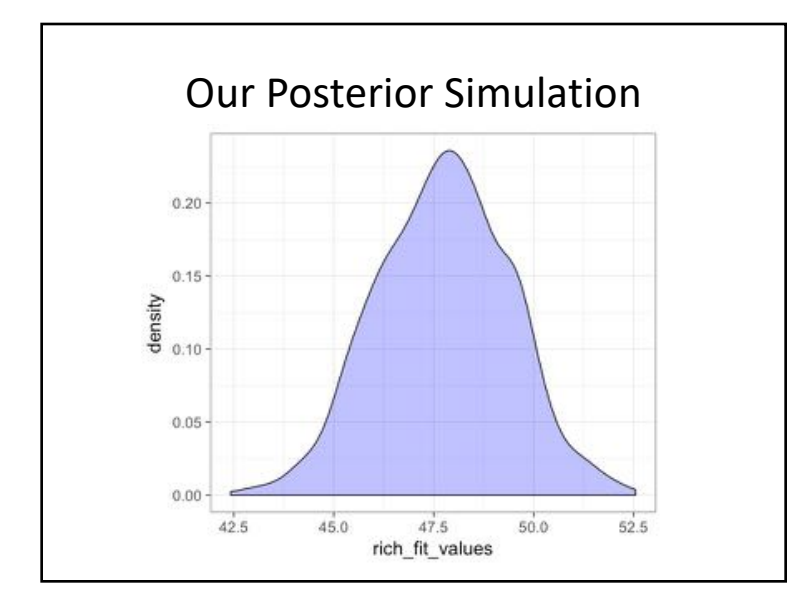

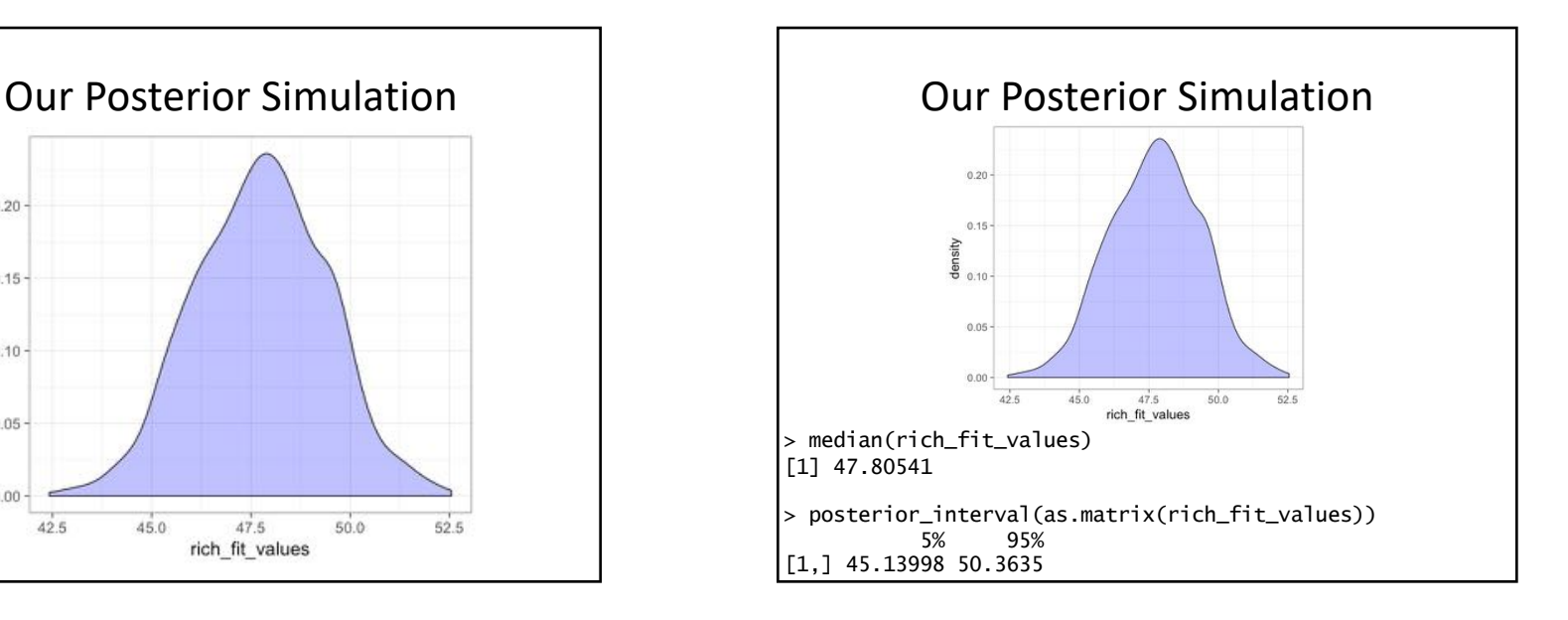

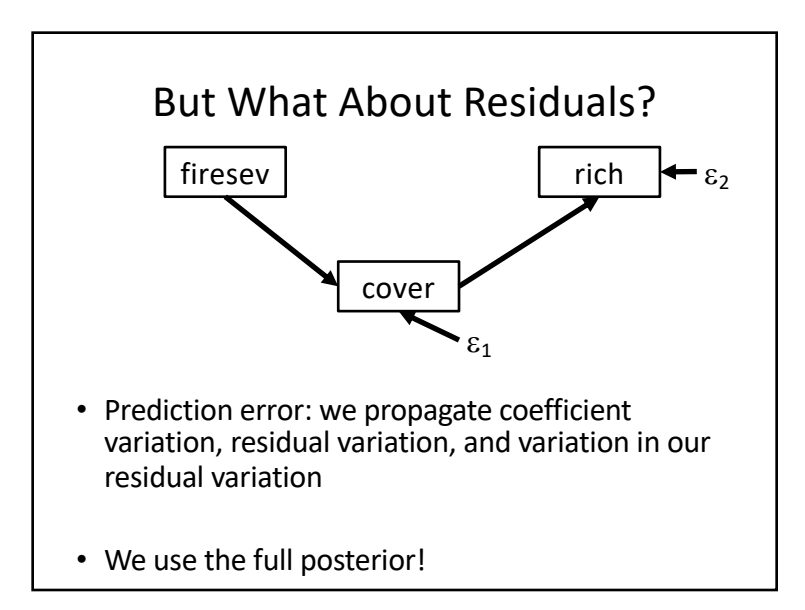

# predict versus fitted

- fitted gives simulations using only variance in coefficient values
	- Allows for exploration of how an exogenous data generating process propagates through a network
- predict incorporates residual variability
	- True prediction credible intervals
	- Effects of variability magnify through a network
- Both are affected by smaller sample sizes, particularly as you move through a network

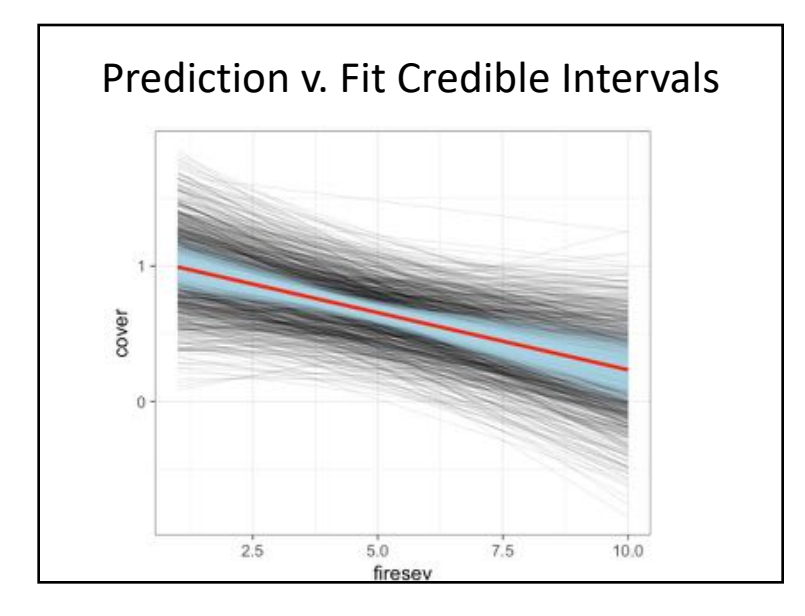

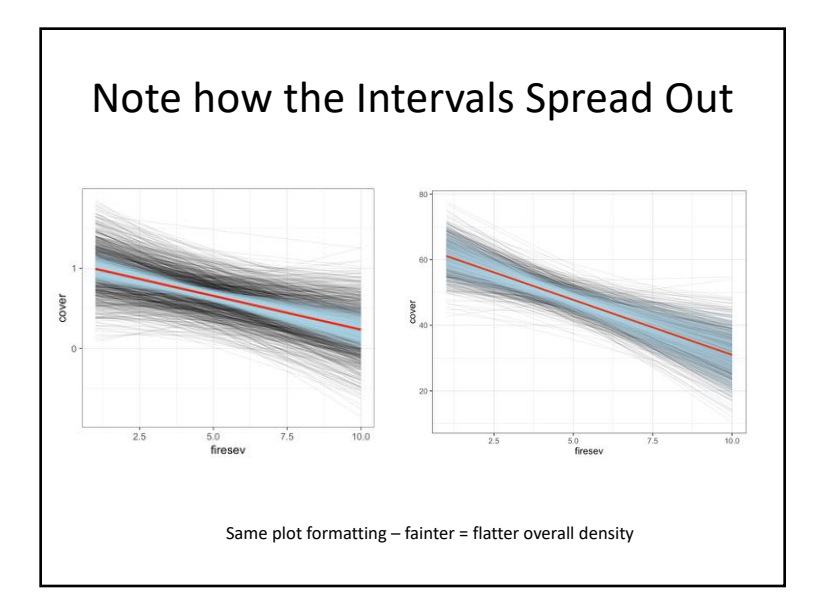

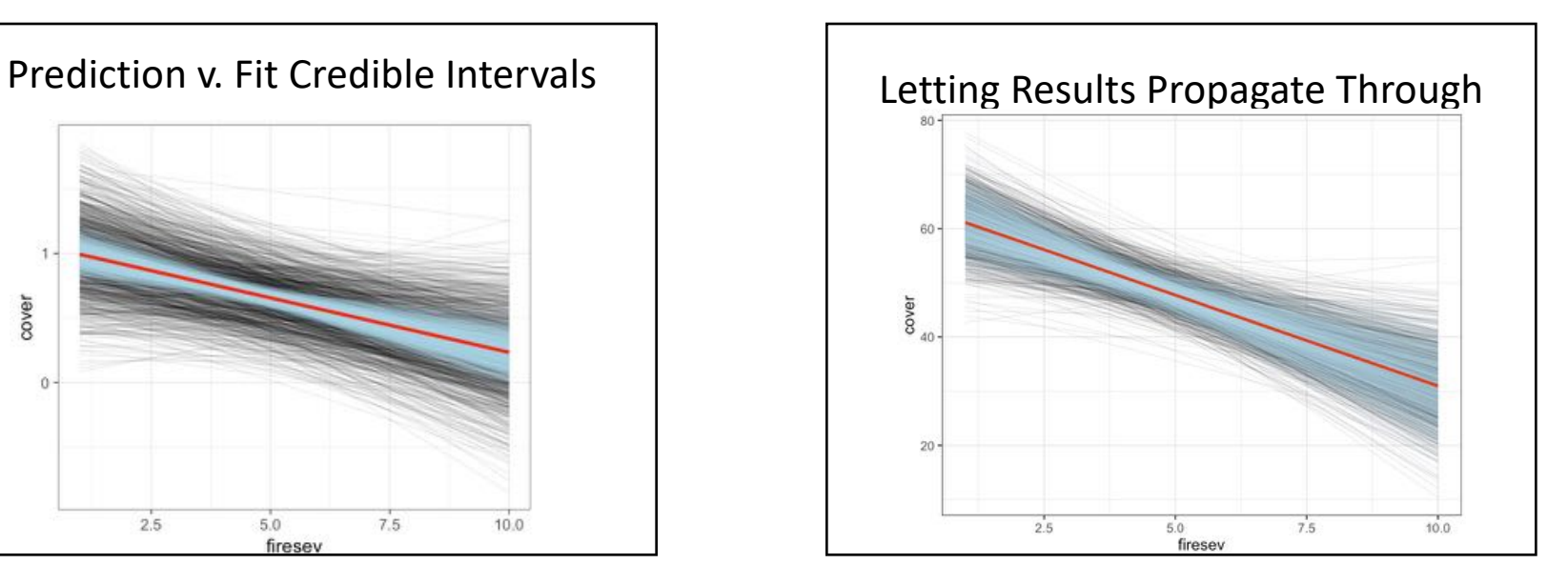

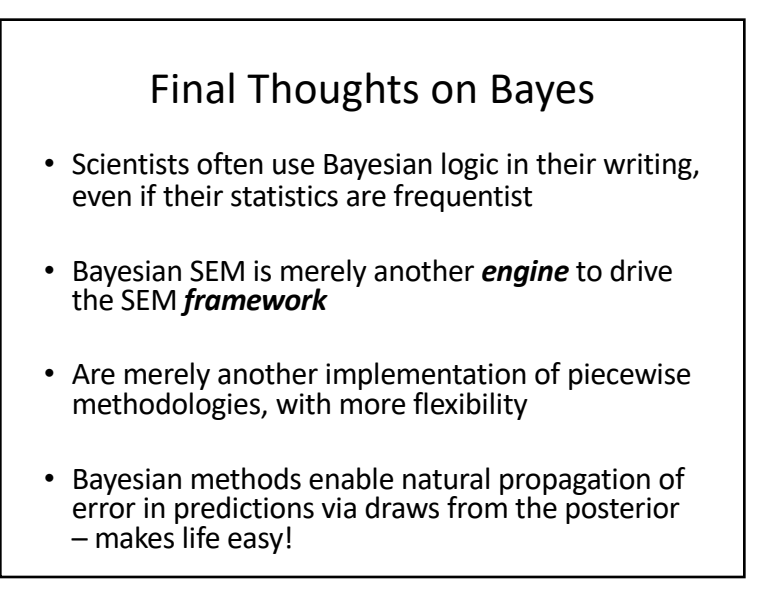

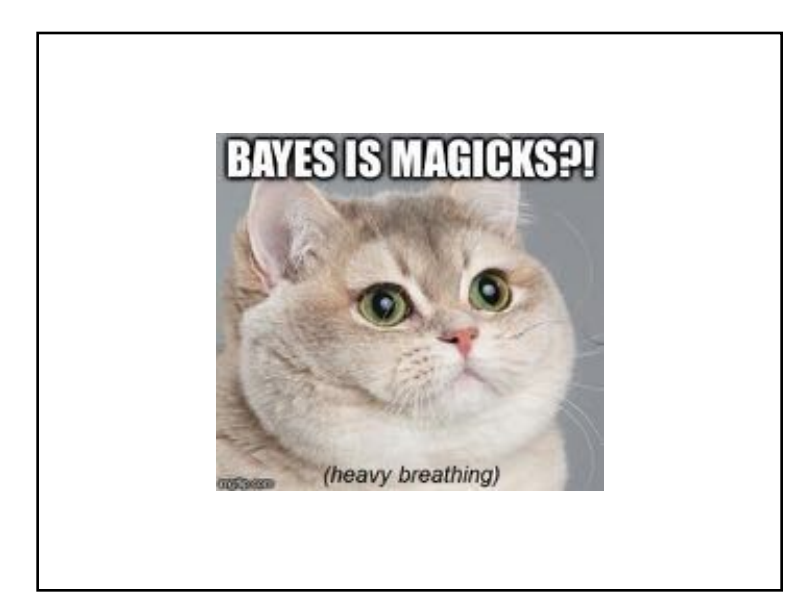